# **SOL011 - NSD Management Interface**

## **Overview**

SOL011 - NSD Management Interface IMPORTANT: Please note that this file might be not aligned to the current version of the ETSI Group Specification it refers to and has not been approved by the ETSI NFV ISG. In case of discrepancies the published ETSI Group Specification takes precedence. Please report bugs to <https://forge.etsi.org/rep/nfv/SOL011/-/issues>

#### **Version information**

*Version* : 1.1.0-impl:etsi.org:ETSI\_NFV\_OpenAPI:1

#### **Contact information**

*Contact* : NFV-SOL WG

#### **License information**

*License* : ETSI Forge copyright notice *License URL* : <https://forge.etsi.org/etsi-forge-copyright-notice.txt> *Terms of service* : null

#### **URI scheme**

*BasePath* : /nsd/v1 *Schemes* : HTTP, HTTPS

#### **Consumes**

• application/json

### **Produces**

• application/json

#### **External Docs**

*Description* : ETSI GS NFV-SOL 011 V3.7.1 *URL* : [https://www.etsi.org/deliver/etsi\\_gs/NFV-SOL/001\\_099/011/03.07.01\\_60/gs\\_NFV-](https://www.etsi.org/deliver/etsi_gs/NFV-SOL/001_099/011/03.07.01_60/gs_NFV-SOL011v030701p.pdf)[SOL011v030701p.pdf](https://www.etsi.org/deliver/etsi_gs/NFV-SOL/001_099/011/03.07.01_60/gs_NFV-SOL011v030701p.pdf)

# **Paths**

#### **GET /ns\_descriptors**

#### **Parameters**

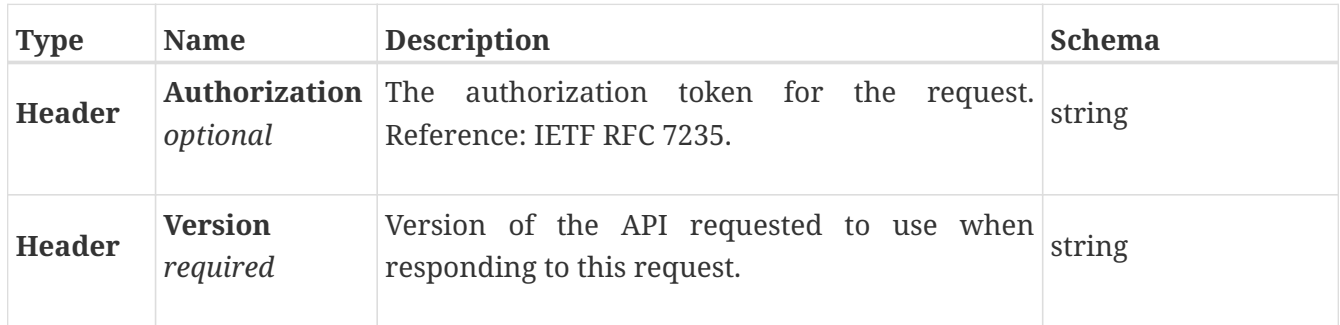

### **GET /ns\_descriptors/{nsdInfoId}**

#### **Parameters**

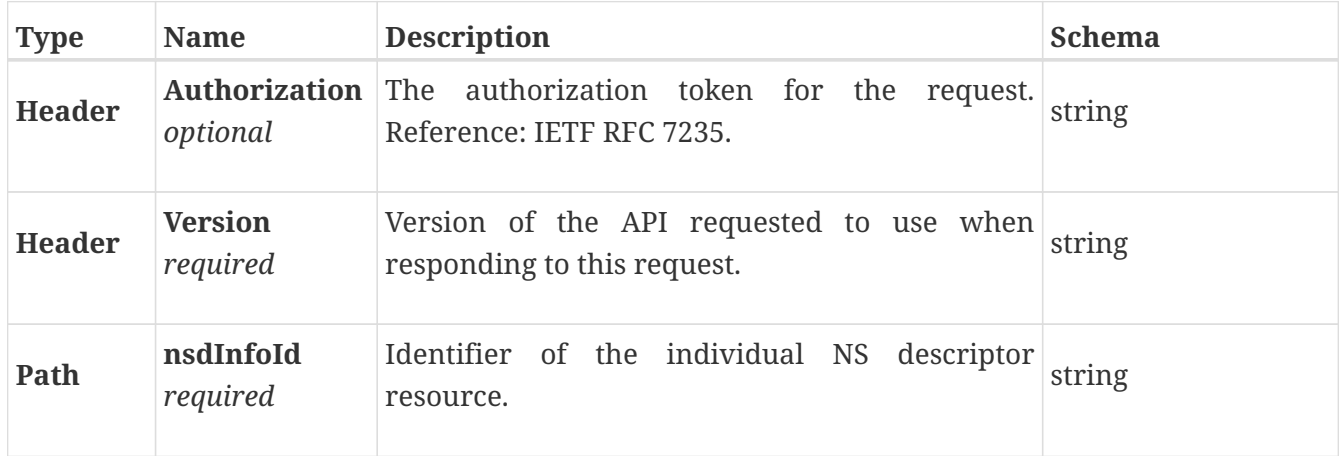